# **phylogenetics Documentation**

*Release 0.4.2*

**Zach Sailer**

**Jul 11, 2018**

### **Contents**

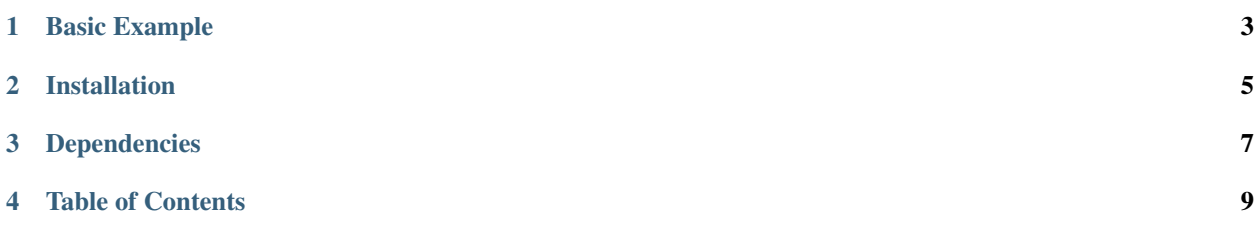

Phylogenetics is a minimal Python API for doing phylogenetics. It manages the annoying aspects of phylogenetics (i.e. file conversion) for you and lets you focus on exploring and interpreting the data.

## CHAPTER<sup>1</sup>

### Basic Example

<span id="page-6-0"></span>The main object in phylogenetics is the PhylogeneticsProject. Start by initializing the PhylogeneticsProject object, pointing to a directory where you'd like to store all the phylogenetic data/output.

```
# Imports
from phylogenetics import PhylogeneticsProject
# Initialize a project class
project = PhylogeneticsProject(project_dir='project')
```
Then, add an alignment (using any file schema you'd like). These sequences will be the tips of your tree. You can now begin building trees and reconstructing ancestral sequences.

```
project.read_data(dtype='tips', path='alignment.fasta', schema='fasta')
# Run PhyML to construct a phylogenetic
# tree by maximum likelihood.
project.run_tree()
# Reconstruct ancestral sequences using default settings.
project.run_reconstruction()
```
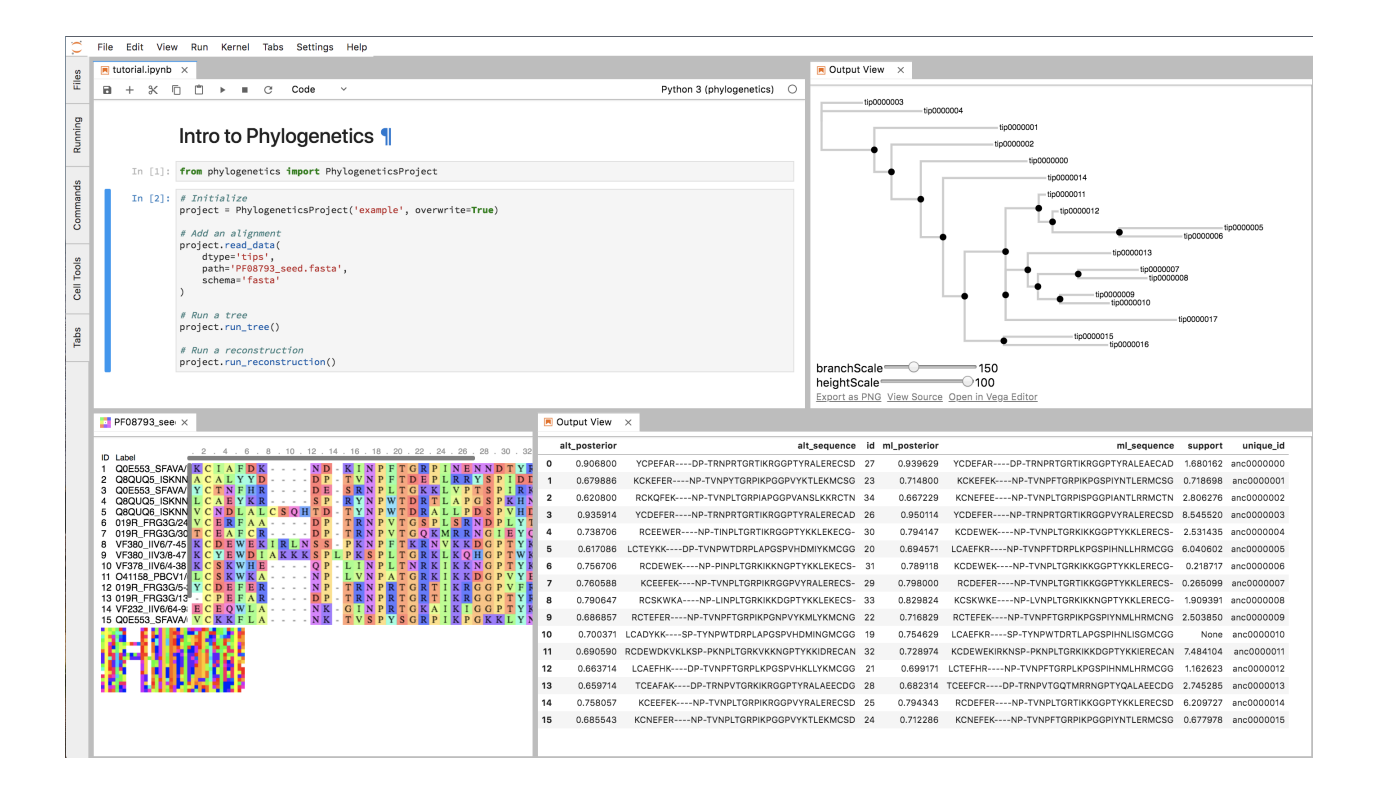

## CHAPTER 2

### Installation

#### <span id="page-8-0"></span>Install from PyPi:

pip install phylogenetics

#### To install a development version:

```
git clone https://github.com/Zsailer/phylogenetics
cd phylogenetics
pip install -e .
```
## CHAPTER 3

### Dependencies

<span id="page-10-0"></span>*phylogenetics* manages phylogenetics data. Currently, it doesn't do any of the phylogenetic calculations itself. For this, use external tools like:

- 1. [PhyML:](http://www.atgc-montpellier.fr/phyml/) building maximum likelihood trees.
- 2. [PAML:](http://abacus.gene.ucl.ac.uk/software/paml.html) reconstructing ancestors.

*phylogenetics* is built on top of following python stack:

- 1. [DendroPy:](https://github.com/jeetsukumaran/DendroPy) A Python library for phylogenetic scripting, simulation, data processing and manipulation.
- 2. [ToyTree:](https://github.com/eaton-lab/toytree) A minimalist tree plotting library using toyplot graphs
- 3. [PhyloPandas:](https://github.com/Zsailer/phylopandas) Pandas for phylogenetics
- 4. [PyASR:](https://github.com/Zsailer/pyasr) Ancestral Sequence Reconstruction in Python

## CHAPTER 4

### Table of Contents

### <span id="page-12-0"></span>**4.1 Installing PhyML and PAML**

It's important that the following executables are callable from any location for phylogenetics to work properly with external tools:

- 1. PhyML\_: building maximum likelihood trees.
- 2. [PAML:](http://abacus.gene.ucl.ac.uk/software/paml.html) reconstructing ancestors.

#### **4.1.1 PhyML**

Get the latest, stable release of 'PhyML'\_

Download, unpack, and install Phyml. Export path to the src file in bashrc file.

### **4.2 TreeProject API**

The following pages is the TreeProject API documentation. The TreeProject is the main class you'll use in the phylogenetics package.

#### **4.2.1 TreeProject Class**